# DCL

are what humans u **ENSON HOUSE NDAY ANGLE ON: BEDROOM ANGL Teveal BARRY BENT** different sweaters in h t. BARRY Yellow black ellow black, yellow black black...oohh, black and arry wearing the sweater A, looking in the mirror h, let's shake it up a littl s the black and yellow or nk, takes the top off a  $\mathsf{C}\sp{\mathsf{C}}$ R OF HONEY, and puts s squirts some in his mouth and gargles. Then he takes some on like deo COT TO: INT. BENSON HOP **Brap** v's mother, J NET ENSON, yells up at Barry, J CUT **D**: "Bee Movie" - JS REVISIONS **OUS BARRY Coming! SFX:** 

## Our Team

William **Essilfie** 

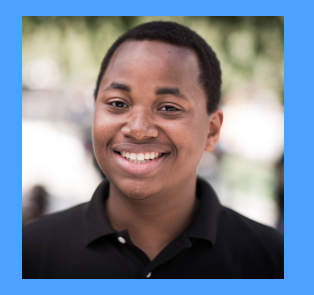

Project Manager

**Craig** Rhodes

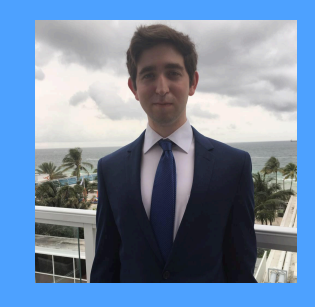

System Architect Chang Liu

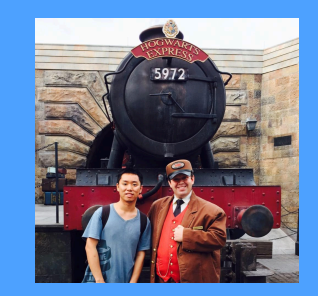

**Testing** Master Ashutosh Nanda

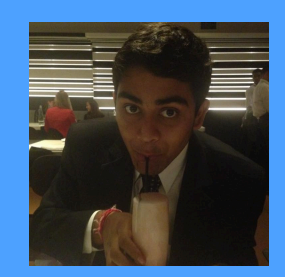

Language Guru

#### **BuzzFeep**

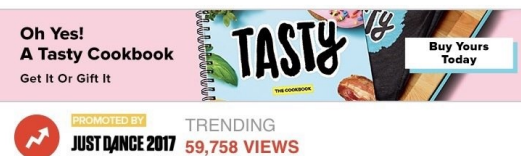

#### You Need To See What YouTube Is Doing To "Bee Movie" Right **Fucking Now**

BEE MOVIE BUT THE SEINFELD THEME PLAYS EVERY TIME THEY SAY "BEE."

Posted on November 28, 2016, at 4:03 p.m.

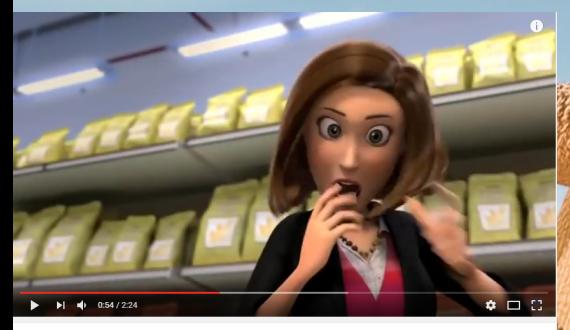

The bee movie trailer but every time they say bee it does the whole trailer really fast

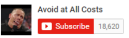

16 7,009 参 20

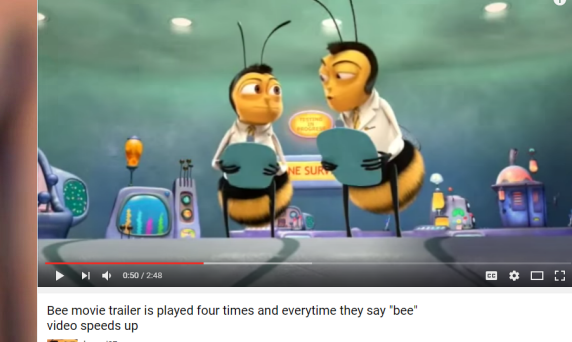

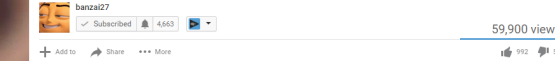

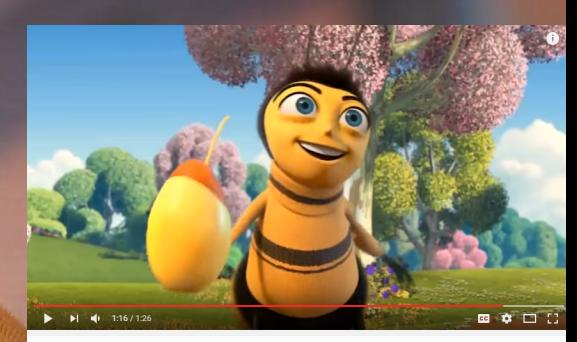

The bee movie trailer except every time they say bee Barry likes jazz

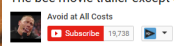

Add to # Share \*\*\* More

#### What's so great about DCL?

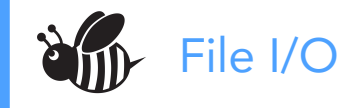

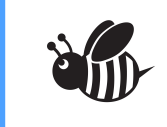

DCL compiles down to LLVM making it cross-platform

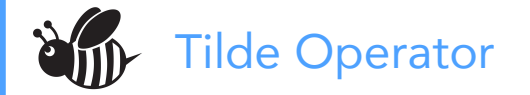

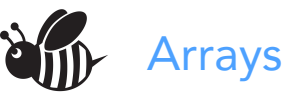

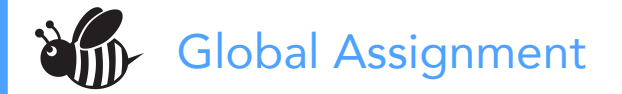

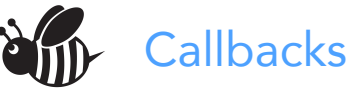

# Programming in DCL

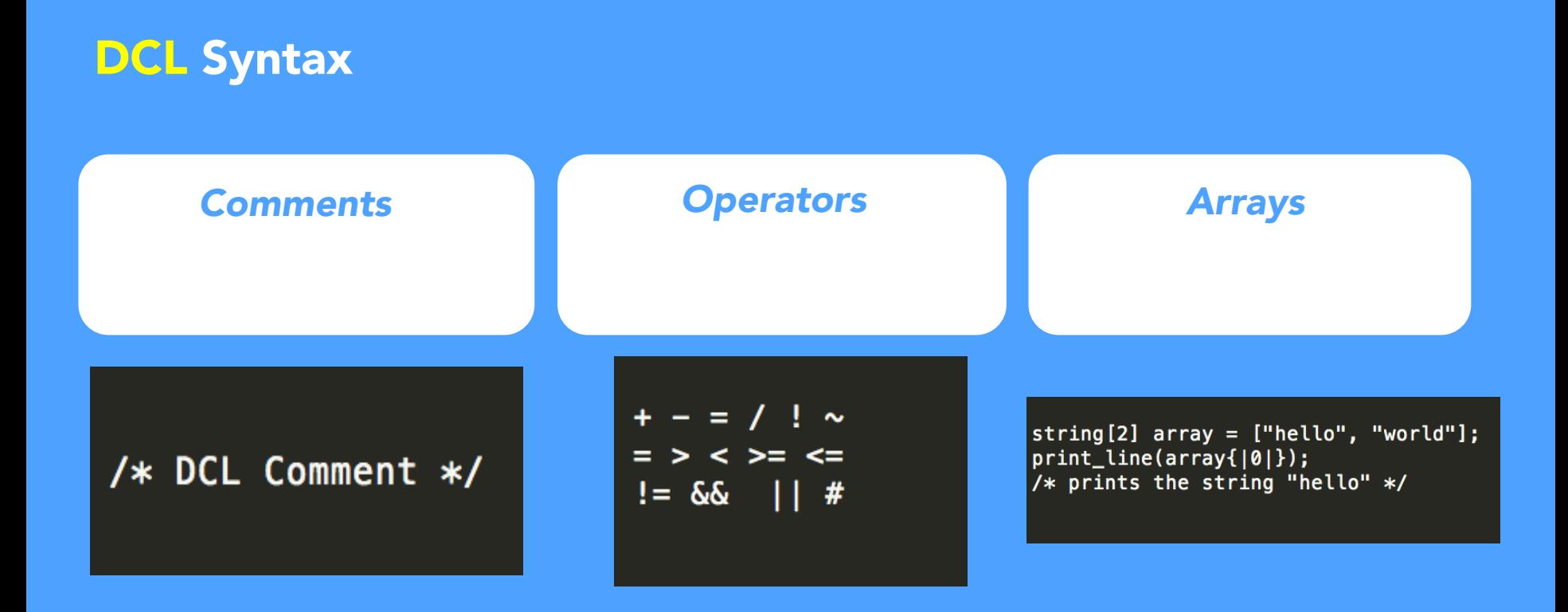

#### **DCL Syntax (continued)**

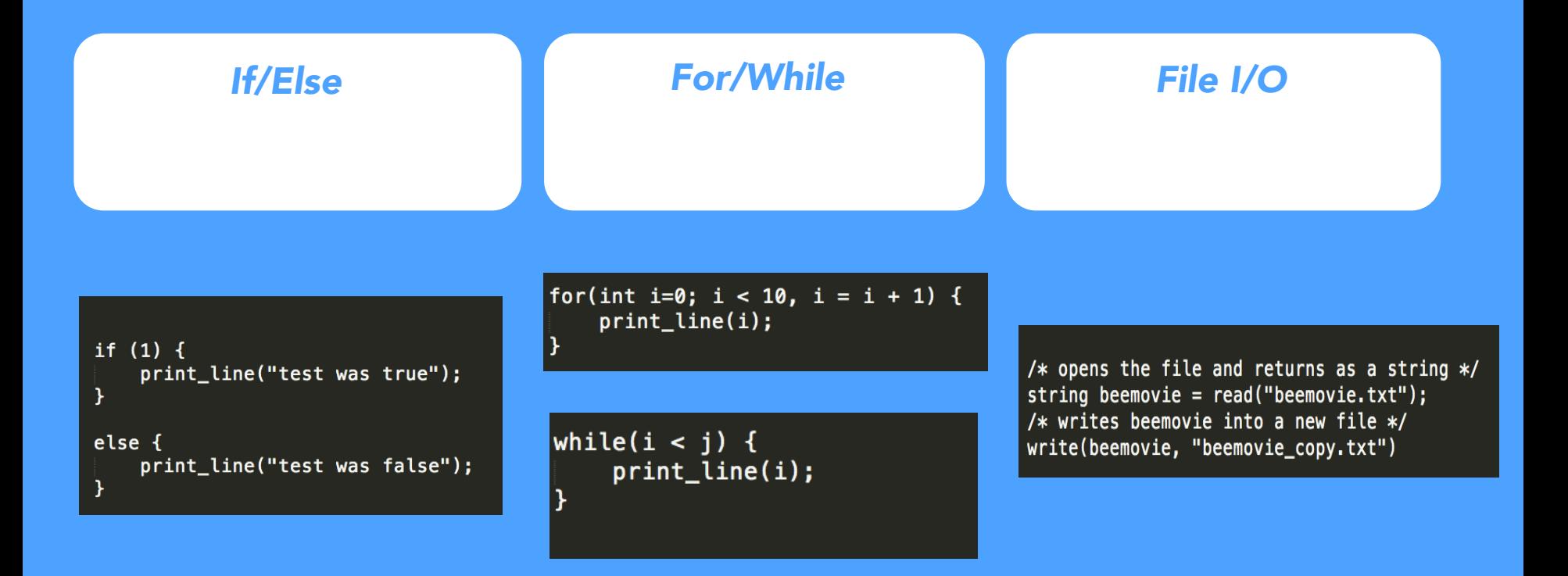

#### **Callbacks**

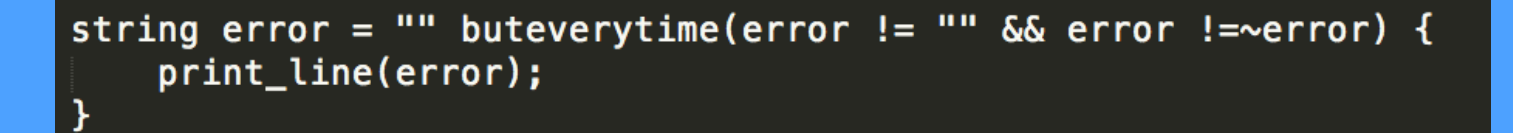

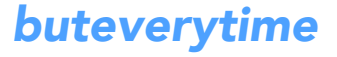

Tilde(~) operator

#### How Callbacks Work

```
string error = "" buteverytime(error != "" \& error !=~error) {
   print_line(error);
ł
```
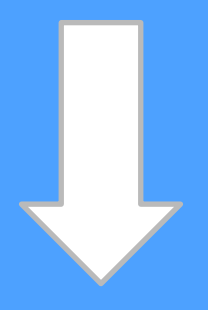

```
store { i32, i8* } %actual_arr_literal32, { i32, i8* }* %error
call void @_error({ i32, i8* } %actual_arr_literal32)
x = a\,\text{loca} i32
store i32 2, i32* %x
call void @ error({ i32, i8* } %actual arr_literal32)
\frac{1}{2} \frac{1}{2} \frac{1}{2} \frac{1}{2} \frac{1}{2} \frac{1}{2} \frac{1}{2} \frac{1}{2} \frac{1}{2} \frac{1}{2} \frac{1}{2} \frac{1}{2} \frac{1}{2} \frac{1}{2} \frac{1}{2} \frac{1}{2} \frac{1}{2} \frac{1}{2} \frac{1}{2} \frac{1}{2} \frac{1}{2} \frac{1}{2} %print34 = call i32 (i8*, ...)* @printf(i8* getelementptr inbounds ([4 x i8]* @fmt3, i32 0, i32 0), i32 %x33)
call void @_error({ i32, i8* } %actual_arr_literal32)
```
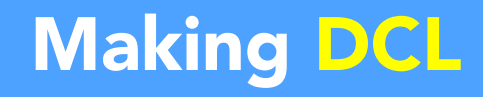

#### Tools Used

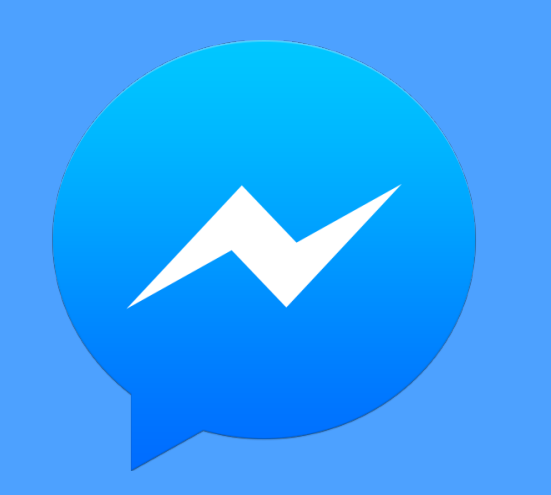

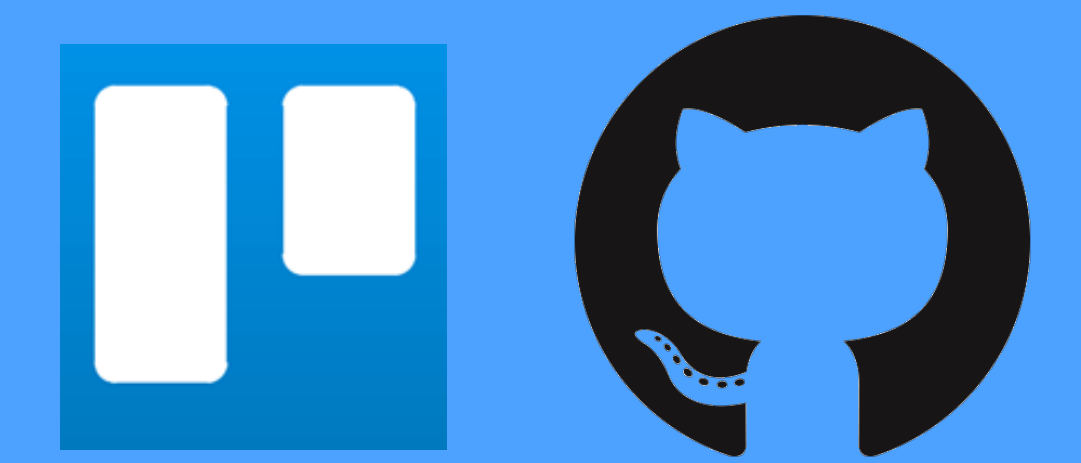

➢ Facebook Messenger for keeping in contact  $\triangleright$  Keeping track of progress and product backlog

 $\triangleright$  GitHub for version control

#### Tools Used (continued)

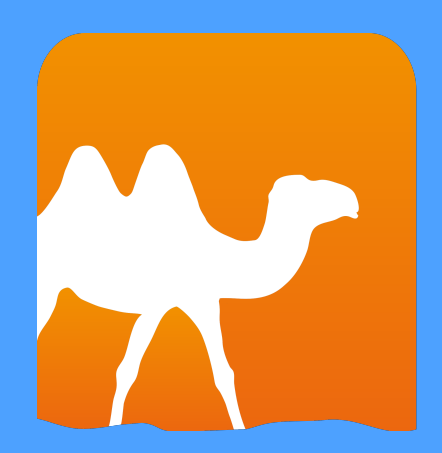

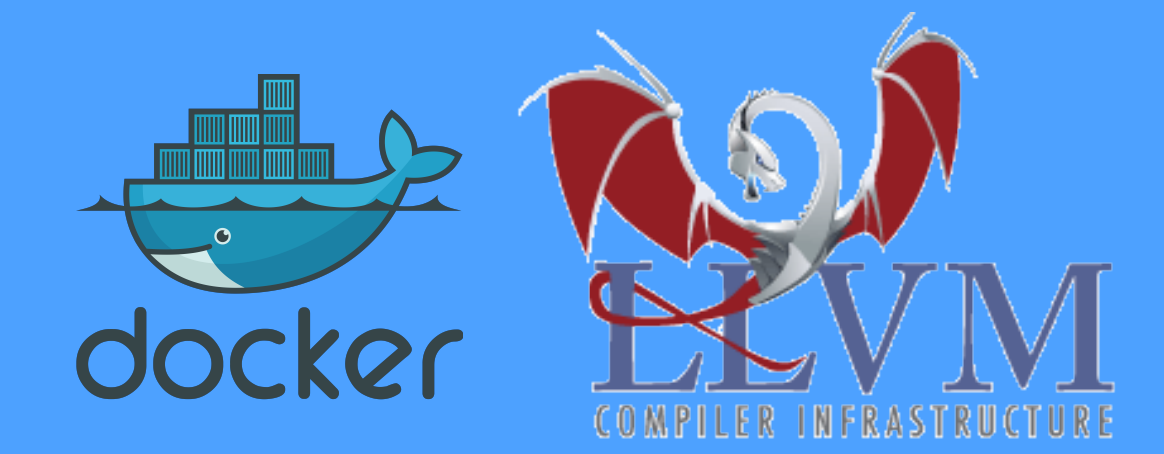

 $\triangleright$  OCaml for building the language.

 $\triangleright$  Docker for providing consistent development/ production environment

 $\triangleright$  LLVM for making language crossplatfom compatible

#### **GitHub Commit History**

Feb 26, 2017 - May 9, 2017

Contributions to master, excluding merge commits

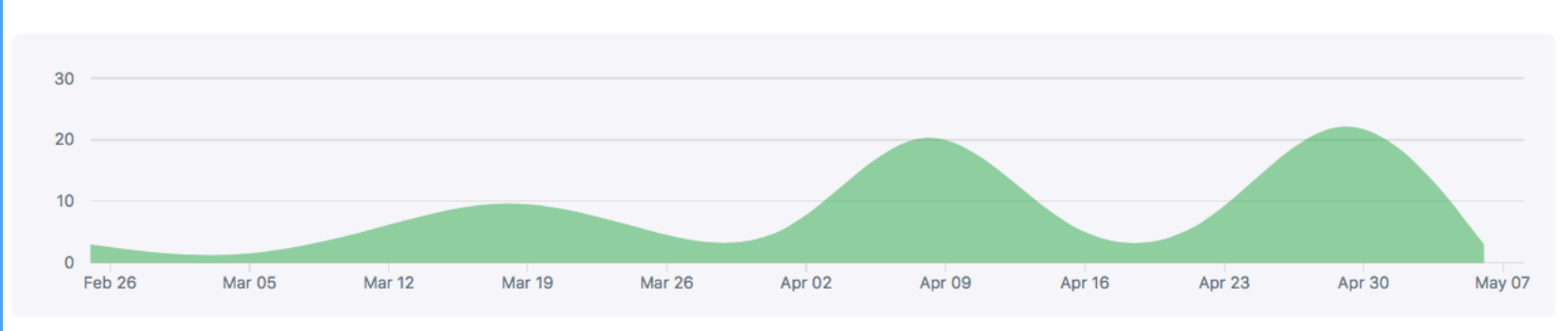

Contributions: Commits -

#### TDD & Continuous Integration

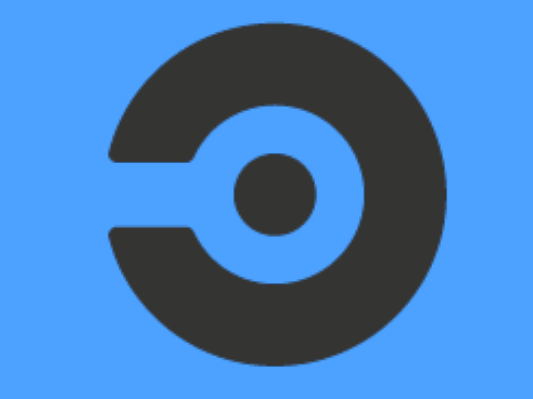

## • TDD

- New DCL-specific tests
- Fixing errors as discovered

circleci

**Creating tests for bugs** found

#### Architecture

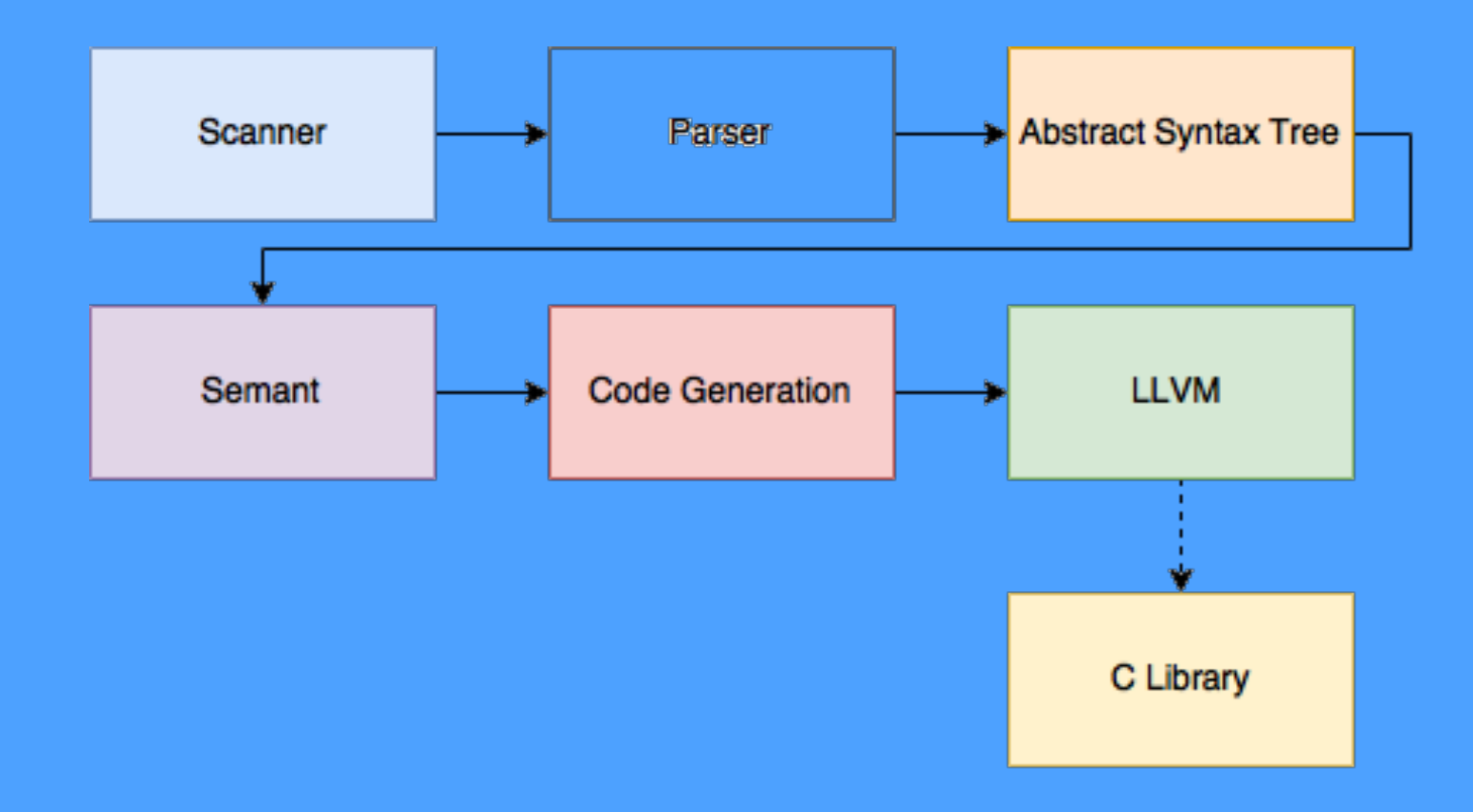

#### Lessons learned from DCL

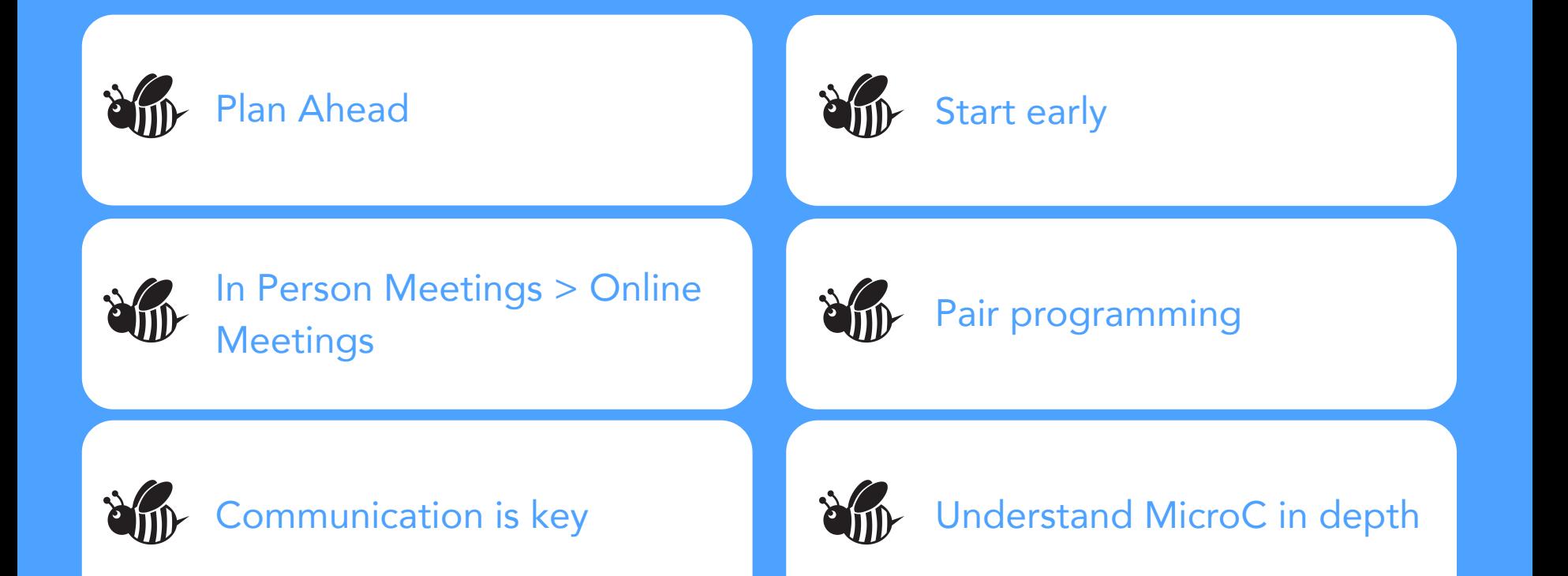

# Demo

*"A demo buteverytime you say 'bee' it Becomes 'b + + '"*

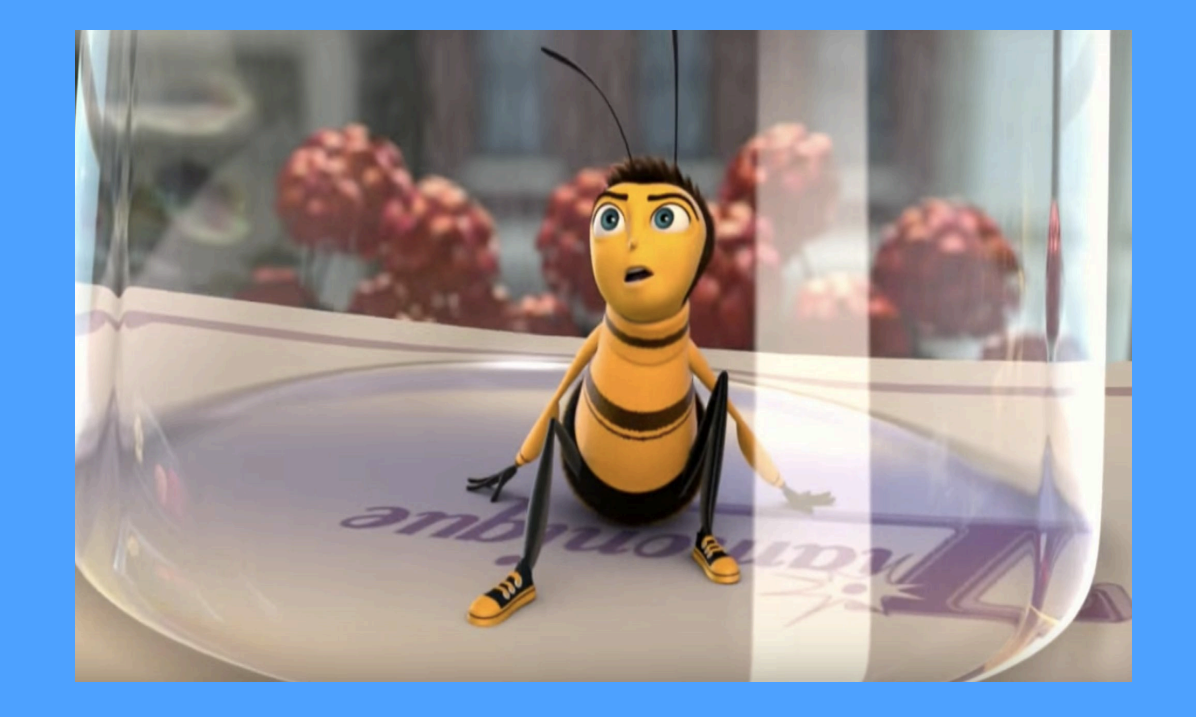

```
/* Bee Movie but every time they say "bee"... */
     string[] split(string whole, string sep) {
          int number of parts = 0:
          int looking for parts = 0;int index;
                                                                                          string join(string[] parts, string sep) {
                                                                                     41
          for(index = \theta; index < #whole; index = index + 1) {
                                                                                     42
                                                                                              string total = "":
              if(whole{}| index |} = sep) {
                                                                                              for(int part = 0; part < #parts; part = part + 1) {
                  if(looking for parts) \{44
                                                                                                  total = total + parts{| part |} + sep;
10
                       looking_forh = 0;45
                                                                                              \mathcal{F}11
                  \mathcal{F}46
                                                                                              return total:
12} else {
                                                                                     47
                                                                                          \mathcal{Y}13if(!looking_for_parts) {
                                                                                     48
14
                       number_of_parts = number_of_parts + 1;49
                                                                                          int starts_with(string haystack) {
15
                       looking_forh = 1;50
                                                                                              return (haystack{| 0 |} == 'b' || haystack{| \overline{0} |} == 'B') & &
16
                  \mathcal{F}51
                                                                                                      haystack\{ | 1 | \} = 'e' & haystack\{ | 2 | \} = 'e';
17
                                                                                     52\mathcal{F}\mathcal{Y}18
                                                                                     53
                                                                                     54
19
          string[] parts = [number of parts of ""];
                                                                                          string current_word = "" buteverytime (starts_with(current_word)) {
                                                                                              current word = "b + +20
          int current_index = 0;
                                                                                                                              PE
                                                                                     56
                                                                                          \mathcal{F}21
          looking_forh = 0;57
22string current = "";
                                                                                     58
                                                                                         void main() \{23
          for(index = \theta; index < #whole; index = index + 1) {
                                                                                     59
                                                                                              string bee_movie_script = read("bee_movie_script.txt");
24
              if(whole{}' index |} == sep) {
                                                                                     60
25
                  if(looking_for_parts) {
                                                                                     61
                                                                                              string[] bee_movie_words = split(bee_movie_script, "");26
                       looking for parts = 0;
                                                                                     62
                                                                                              string[] modified bee movie words = \overline{[#}bee movie words of ""];
27
                       parts[current_index] = current;63
28
                       current_index = current_index + 1;64
                                                                                              for(int i = 0: i < #bee movie words: i = i + 1) {
29
                       current = "";
                                                                                     65
                                                                                                  current_words = bee_movie_words{j[i]};30
                  \mathcal{F}66
                                                                                                  modified bee movie words [i] = current word;
31\overline{} else {
                                                                                     67
                                                                                              \mathbf{F}32if(!looking for parts) \{68
33
                       looking_for<math>parts = 1;
                                                                                     69
                                                                                              write("b++_movie_script.txt", join(modified_bee_movie_words, " "));
34
                                                                                     7035
                  current = current + whole{| index |};
36
              \mathcal{F}37
38
          parts[current_index] = current;39
          return parts;
```
40

# Thanks!

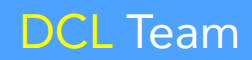

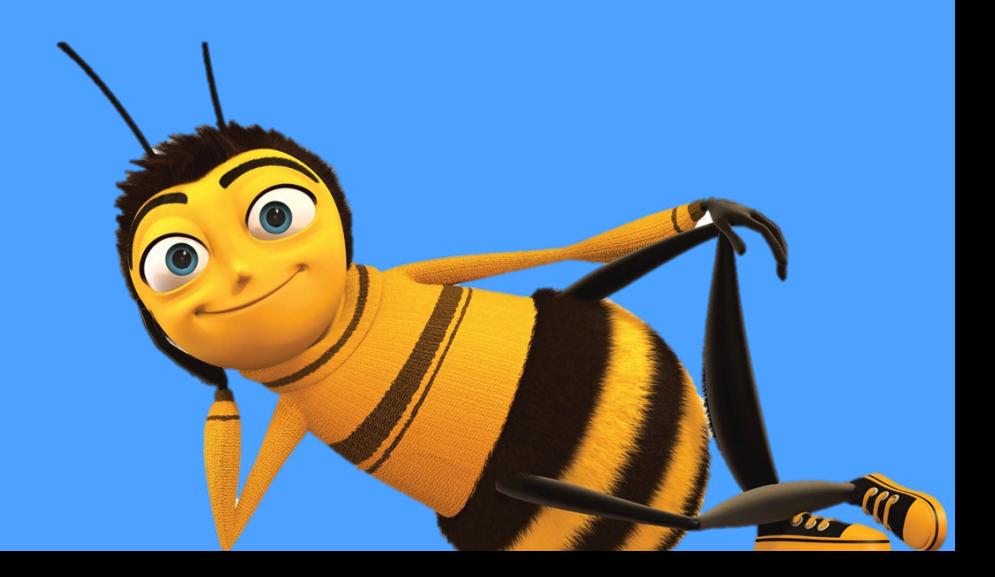